## КОНТРОЛЬНАЯ РАБОТА

Целью контрольной работы является исследование САУ углом тангажа посредством статического автопилота. Для выполнения контрольной работы следует использовать печатные издания 1 и 2 [Л1, Л2] из списка литературы в программе дисциплины.

Структурная схема системы представлена на рис. 3.6 [Л1]. Исходные данные для расчета коэффициентов САУ соответствуют параметрам продольного канала ЛА и берутся из табл. 1.1, где тип самолёта определяется по первой букве фамилии студента: А-И лёгкий самолёт, Й-С - средний самолёт, Т-Я - тяжёлый самолёт. Высота полёта задаётся второй буквой фамилии: А-Н -первый столбец параметров самолёта, П-Я -второй столбец (столбец «Н=12 км» для тяжёлого самолёта не используется).

Требуется:

1) рассчитать коэффициенты автопилота;

2) определить значения статических ошибок относительно управляющего  $v_3$  $\boldsymbol{\mathrm{M}}$ возмущающего  $f_2$  воздействий.

 $T_{AB}$  anna  $T_{A}$ 

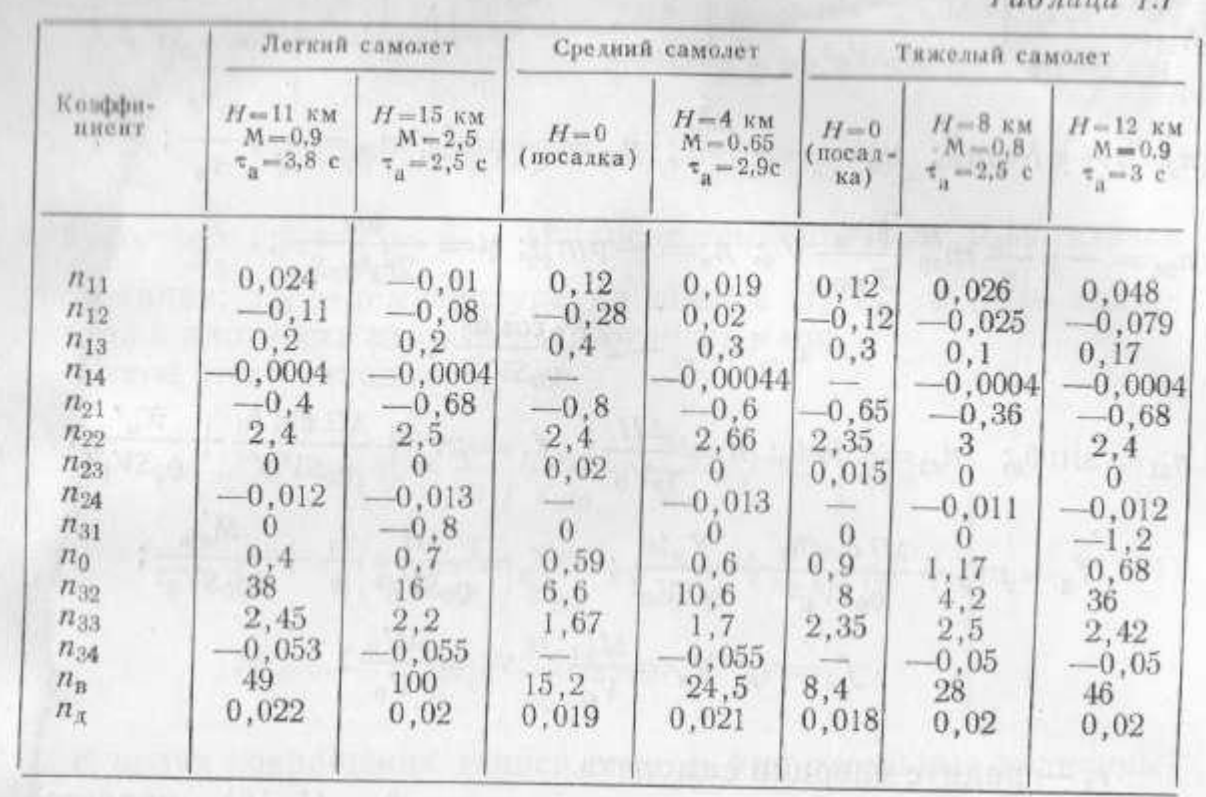

Методические указания

## 3.4. УПРАВЛЕНИЕ УГЛОМ ТАНГАЖА ПОСРЕДСТВОМ СТАТИЧЕСКОГО АВТОПИЛОТА

Рассмотрим статическую систему автоматического управления углом тангажа (рис. 3.6), включающую контур управления угловой скоростью и контур управления углом тангажа. Передаточная функция ЛА взята в предположении постоянства скорости полета. На структурной схеме не показаны внешние возму-

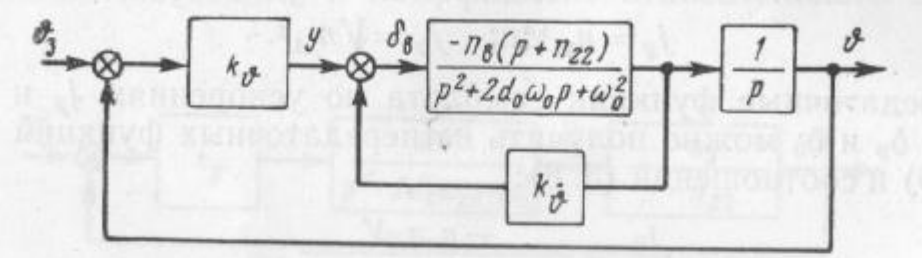

Рис. 3.6. Структурная схема системы управления углом тангажа

щения  $f_2$  и  $f_3$ , действующие на ЛА. Закон управления системы берем в виде

$$
\delta_{\mathbf{a}} = k_{\theta} (\theta - \theta_{\mathbf{a}}) + k_{\mathbf{a}} p \theta, \tag{3.13}
$$

где  $\theta_3$  — заданное значение угла тангажа.

Решая уравнение (3.13) совместно с уравнениями (1.22), получим

$$
p^3 + a_1 p^2 + a_2 p + a_3 \theta = (b_0 p + a_3) \theta_3 + (n_0 p + n_{32}) f_2 + (p + n_{22}) f_3,
$$
\n(3.14)

тде

$$
a_1 = 2d_0\omega_0 + n_{\rm B}k_{\hat{y}_1}; \quad a_2 = \omega_0^2 + n_{\rm B}(k_0 + n_{22}k_{\hat{y}_1});
$$

$$
a_3 = n_{\rm B}n_{22}k_{\hat{y}_1}; \quad b_0 = n_{\rm B}k_{\hat{y}_1}.
$$

Выбор параметров системы управления следует производить из условий неискаженного воспроизведения заданного угла тангажа  $\theta_3$  при слабом реагировании на возмущения  $f_2$  и  $f_3$ . Если передаточные числа k, и k выбрать достаточно большими, то реакция системы на возмущения  $f_2$  и  $f_3$  будет слабой.

Будем осуществлять выбор передаточных чисел kg и kg в два этапа. Сначала выберем значение передаточного числа ks из условия заданного переходного процесса во внутреннем контуре (см. рис. 3.6), передаточная функция для которого имеет вид

$$
\frac{\vartheta}{y} = \frac{n_{\rm s} (p + n_{22})}{p^2 + 2d\omega p + \omega^2},
$$
\n(3.15)

где

$$
\omega^2 = \omega_0^2 + n_{\rm B}n_{22}k_{\rm \dot{b}}; \quad 2d\omega = 2d_0\omega_0 + n_{\rm B}k_{\rm \dot{b}}.
$$

 $\overline{\mathcal{L}}$ 

98

где  $2d_0\omega_0 = n_{11} + n_{33}$ ,  $\omega_0^2 = n_{31} + n_{11}n_{33}$ .

Выберем такое значение передаточного числа ks, чтобы коэффициент затухания был оптимальным, например,  $d=1$ . Находим

$$
k_{\stackrel{\scriptstyle \bullet}{0}} = \frac{1}{n_{\rm n}} \left[ 2d^2 n_{\rm n} \left( 1 + \sqrt{1 - \frac{2d_0 \omega_0}{d^2 n_{22}} + \frac{\omega_0^2}{d^2 n_{22}^2}} \right) - 2d_0 \omega_0 \right]. \quad (3.16)
$$

Для внешнего замкнутого контура (см. рис. 3.6) можно напи-CBTb.

$$
\frac{0}{\theta_0} = \frac{n_n k_0 (p + n_{22})}{p^3 + A_1 \omega p^2 + A_2 \omega^2 p + \omega^3},
$$
\n(3.17)

F/10

 $A_1 = 2d$ ;  $A_2 = 1 + \frac{n_n k_b}{a^2}$ ;  $\omega^3 = n_a k_b n_{22}$ .

Известно, что параметры Вышнеградского  $A_1$  и  $A_2$  соответствуют оптимальному переходному процессу, если они меняются в пределах от 2 до 3. Поскольку  $A_1$  определяется коэффициентом латухания d, то следует задать  $A_2$ . Взяв  $A_2=3$ , найдем

$$
k_9 = \frac{8n_{22}^2}{n_n}; \quad \omega = 2n_{22}.
$$
 (3.18)

Следовательно, если известны параметры ЛА, то по формулам (3.16) и (3.18) можно найти значения передаточных чисел h и k и собственную частоту ω.

## Коэффициент демпфирования внутреннего контура берётся равным единице:

 $d=1$ .

Коэффициент Вышнеградского  $A_1$  определяется коэффициентом d, а коэффициент  $A_2$ следует взять равным 2,5:  $A_2 = 2.5$ .

Статические ошибки определяются из уравнения (3.14) при подстановке в него  $p=0$ . Статическая ошибка относительно управляющего (задающего) воздействия U<sub>3</sub> определяется как отклонение от единицы выходной величины  $\upsilon$  при  $\upsilon_3 = 1$  и нулевых возмущающих воздействиях  $f_2 = f_3 = 0$ .

Статическая ошибка относительно возмущающего воздействия  $f_2$  определяется как  $\upsilon$  на возмущающее воздействие  $f_2=1$  при нулевом реакция выходной величины управляющем воздействии  $\mathcal{V}_3 = 0$  и нулевом возмущающем воздействии  $f_3 = 0$ .

Пример. Пусть уравнение САУ имеет вид

$$
(T_0p^3+T_0p^2+p+1) \cup (T_1p+1) \cup_3+(T_2p+1)f_2+(T_3p+1)f_3.
$$

Тогда статические ошибки будут равны:

1) Относительно управляющего воздействия ошибка равна 1- $|\varepsilon|$ , где  $\varepsilon$  определяется из уравнения (*p*=0)

$$
(T_00^3 + T_00^2 + 0 + 1) \varepsilon = (T_10 + 1) 1 + (T_20 + 1) 0 + (T_30 + 1) 0.
$$

2) Относительно возмущающего воздействия ошибка определяется из уравнения (*p*=0)  $(T_00^3 + T_00^2 + 0 + 1) \varepsilon = (T_10 + 1) 0 + (T_20 + 1) 1 + (T_30 + 1) 0.$